## 1.4.3 Andere Darstellung der Division als Bruch

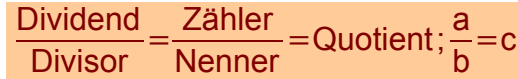

Die Vorzeichenregeln 1.4.1 gelten entsprechend!

Beachte:

\n
$$
\frac{+a}{b} = +\left(\frac{a}{b}\right) = \frac{a}{b}; -\frac{a}{b} = \frac{-a}{b}
$$
\njedoch auch

\n
$$
\frac{a}{-b} = \frac{-a}{b}
$$

- $1.4.3.1$ Wichtige Regeln zur Bruchrechnung
- $1.4.3.2$  $=1$  da a = 1 a
- $= a \, da \, a \cdot 1 = a$  $1.4.3.3$
- $\frac{0}{a}$ =0 da 0 a = 0  $1.4.3.4$
- $\frac{a}{0}$  ist ein undefinierter Ausdruck,  $1.4.3.5$

daher darf man nicht durch Null dividieren! !!

Veranschaulichung:

$$
\frac{9}{9} = 1; \ \frac{8}{8} = 1; \ \frac{7}{7} = 1; \ \frac{6}{6} = 1 \ \ldots \ \frac{1}{1} = 1; \ \frac{0}{0} = 1?
$$

alle obigen Brüche haben anscheinend den Wert 1.

$$
\frac{0}{9} = 0; \ \frac{0}{8} = 0; \ \frac{0}{7} = 0; \ \frac{0}{6} = 0 \ \dots \ \frac{0}{0} = 0?
$$

Die 2. Folge hat scheinbar immer den Wert 0 (konstant),

kann nicht gleichzeitig 0 und 1 sein. aber

Das ist ein Widerspruch, denn kein Bruch kann gleichzeitig zwei Werte haben.

 $1.4.3.6$ 

ist daher nicht definiert und die Division durch Null verboten.

## **1.4.4 Dezimalbrüche**

Brüche mit den Nennern 10, 100, 1000 usw. können als Dezimalbrüche geschrieben werden:

Beispiele:

$$
\frac{27}{10} = 2.7 \quad ; \qquad \frac{49}{100} = 0.49
$$

Schwierigkeit: Wie macht man Dezimalbrüche aus z. B.  $\frac{1}{3}$  $\frac{1}{2}$ 7  $\frac{1}{11}$  $\frac{1}{11}$  ?

Diese Brüche ergeben periodische Dezimalbrüche, d.h. die Ziffernfolge hinter dem Komma ist unendlich lang, aber die Ziffern wiederholen sich periodisch.

> 1 3

$$
\frac{1}{3} = 0,333333333333333333333333\dots; \quad \frac{1}{7} = 0,142857; \quad \frac{1}{11} = 0,09;
$$

gerechnet wird mit der erforderlichen Genauigkeit: es wird auf die benötigte Stellenzahl auf- oder abgerundet.

Beispiel: für  $0, \overline{3} = 0.333333...$  z.B. 0,333 für  $0,0909099...$ z.B. $0,091$ 

Wie kann man so etwas ausrechnen? Beispiel:

```
Der einfachste Ansatz ist folgender:
```

$$
10x = 3, \overline{3}
$$
 (zehn mal ein Drittel)  
\n
$$
1x = 0, \overline{3}
$$
 (eimnal ein Drittel)  
\n
$$
10x - 1x = 3, \overline{3} - 0, \overline{3}
$$
  
\n
$$
9x = 3
$$
  
\n
$$
x = \frac{3}{9}
$$
  
\n
$$
x = \frac{1}{3}
$$

## 1.4.4.1 Rechenregeln

1.4.4.2 Dezimalbrüche werden addiert und subtrahiert, indem man sie so unter einander schreibt, dass Komma unter Komma steht und dann addiert oder subtrahiert.

## Beispiele:

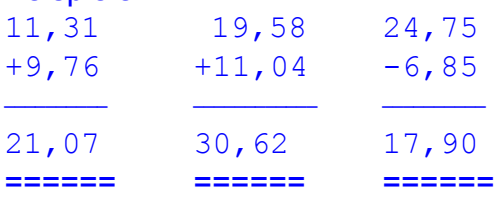

1.4.4.3 Dezimalbrüche werden multipliziert, indem man sie wie ganze Zahlen (ohne das Komma) multipliziert. Im Ergebnis streicht man dann so viele Stellen von rechts nach links ab, wie beide Faktoren zusammen Stellen hinter dem Komma haben.

> Beispiel:  $9, 17 \cdot 8, 4 = 77, 028$

1.4.4.4 Dezimalbrüche werden dividiert, indem man im Zähler und Nenner das Komma um so viele Stellen nach rechts rückt, bis der Nenner eine ganze Zahl ist. Dann dividiert man in bekannter Art und Weise!

> Beispiel: 19,73 **:** 0,4 = 197,3 **:** 4 = 49,325

Weitere Regeln zur Bruchrechnung im Abschnitt 2!